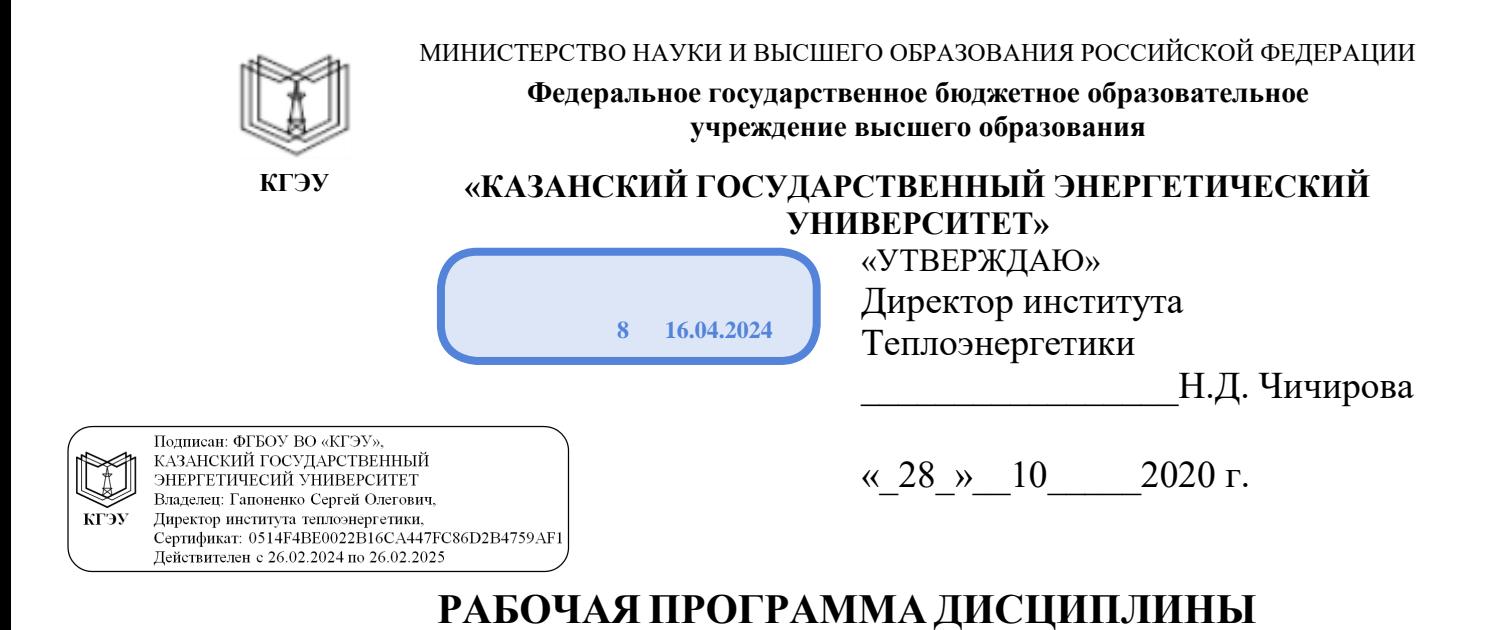

Методы и средства автоматизированного расчета и проектирования установок и систем теплоснабжения

Направление подготовки

13.03.01 Теплоэнергетика и теплотехника

Направленность(и) (профиль(и)) Проектирование теплоэнергетических систем

Квалификация бакалавр

Казань, 2020

Рабочая программа дисциплины разработана в соответствии с ФГОС ВО - бакалавриат по направлению подготовки 13.03.01 Теплоэнергетика и теплотехника (приказ Минобрнауки России от 28.02.2018 г. № 143)

Программу разработал(и):

ст. препод. <u>Долитова Т.О.</u>

Программа рассмотрена и одобрена на заседании кафедрыразработчика ПТЭ, протокол №3 от 14.10.2020

Зав. кафедрой Ваньков Ю.В.

Программа одобрена на заседании учебно-методического совета института Теплоэнергетики, протокол № 07/20 от 27.10.2020

Зам. директора института теплоэнергетики \_\_\_\_\_\_\_\_\_\_\_С.М. Власов

Программа принята решением Ученого совета института Теплоэнергетики протокол № 07/20 от 27.10.2020

#### 1. Цель, задачи и планируемые результаты обучения по дисциплине

Целью освоения дисциплины является изучение современных методов и средств проведения проектных расчетов и выбора оборудования объектов энергосистем.

Задачами дисциплины являются:

углубление профессиональных компетенций за счет получения определенной совокупности знаний, умений и навыков для проведения анализа, расчета параметров и проектирования энергетических систем при различных условиях эксплуатации;

формирование знаний по вопросам конструкции, теории, проектирования энергетических систем;

получение навыков проектирования и расчета различных конструктивных элементов энергетических систем;

умение оценивать достоинства и недостатки конструктивных элементов и их взаимосвязь.

Компетенции, формируемые у обучающихся, запланированные результаты обучения по дисциплине, соотнесенные с индикаторами достижения компетенций:

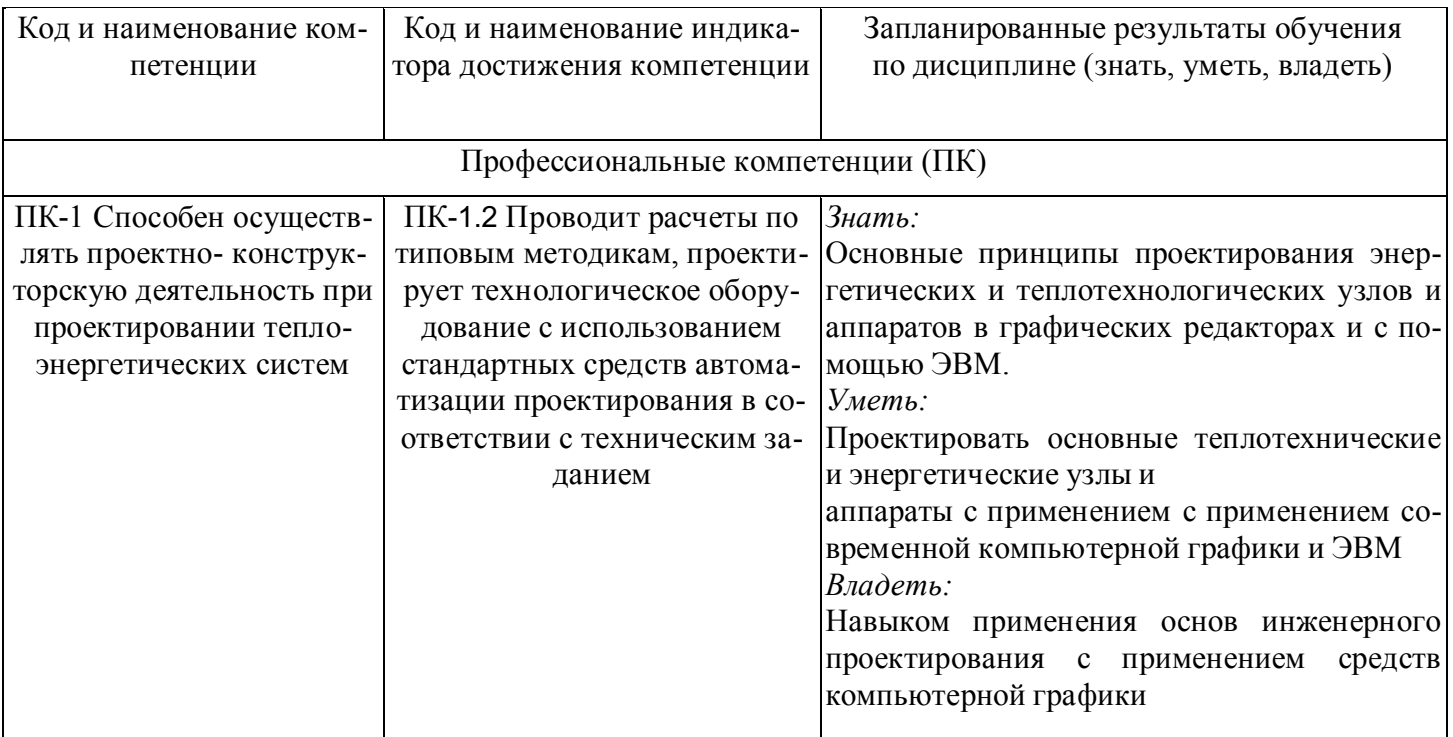

## 2. Место дисциплины в структуре ОПОП

Дисциплина Методы и средства автоматизированного расчета и проектирования установок и систем теплоснабжения относится к части, формируемой участниками образовательных отношений учебного плана по направлению подготовки 13.03.01 Теплоэнергетика и теплотехника.

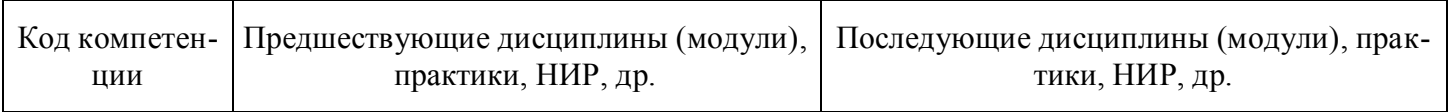

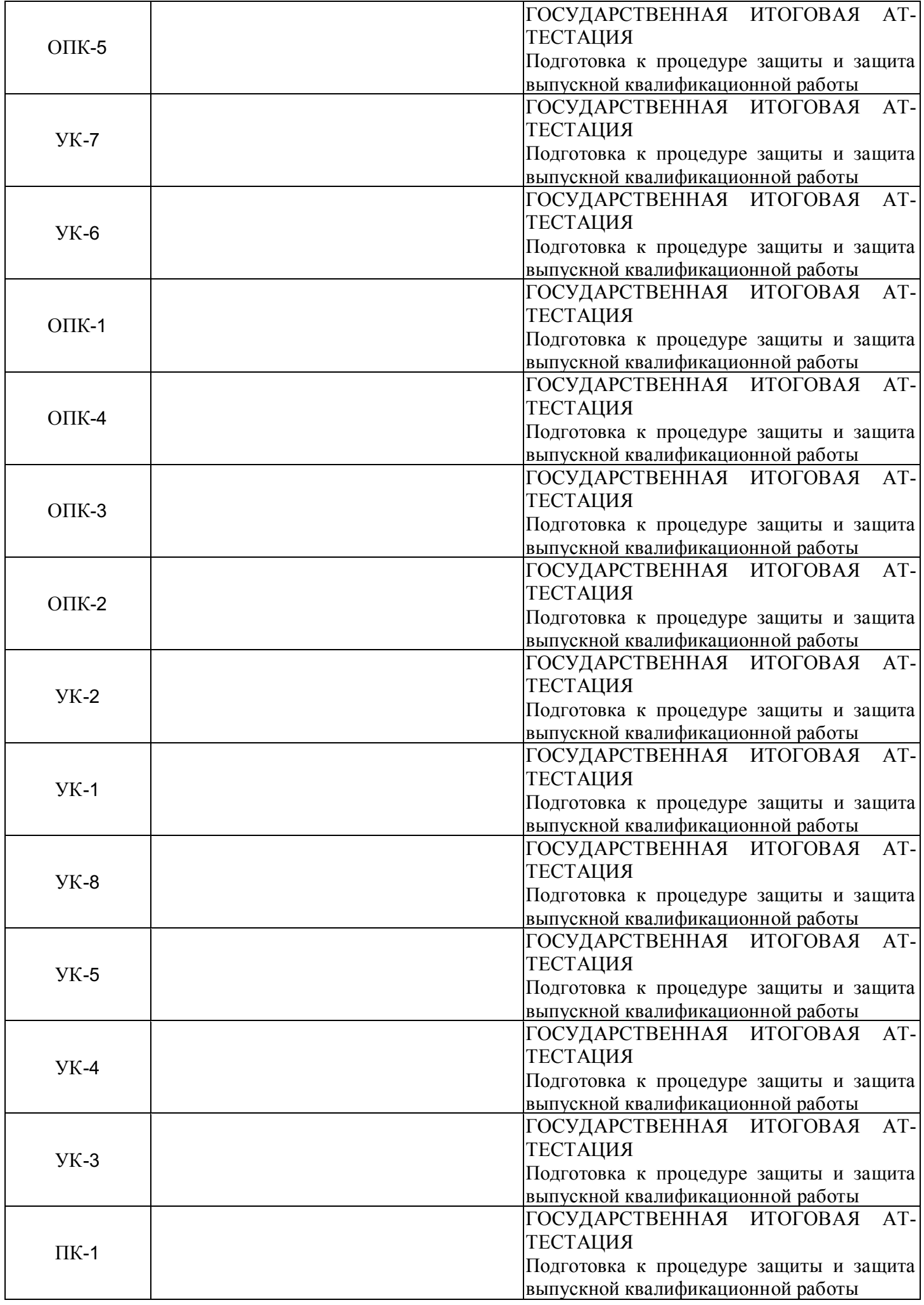

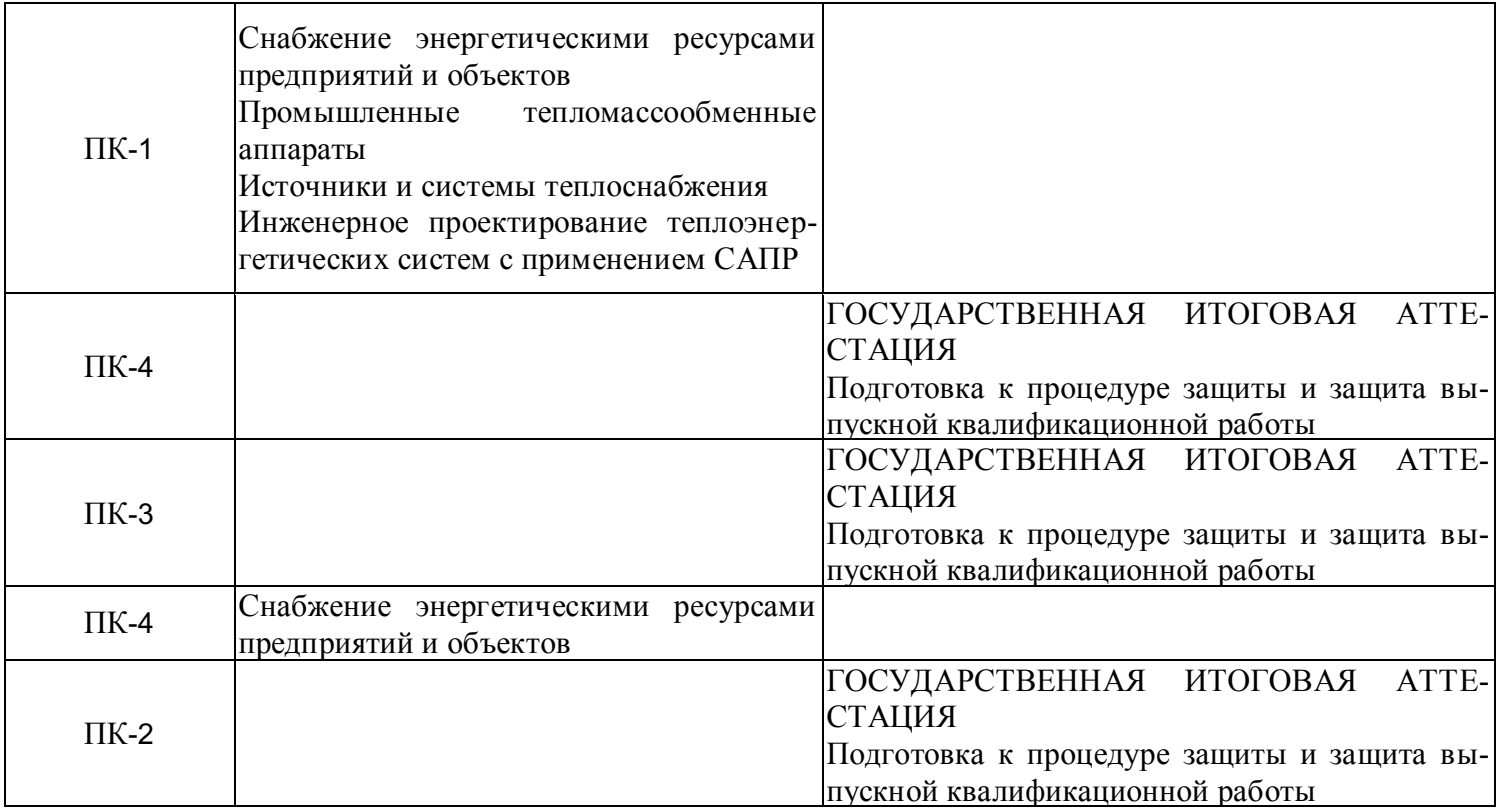

Для освоения дисциплины обучающийся должен:

Знать: Знание нормативной базы в области принципов проектирования промышленных и гражданских зданий, инженерных систем и оборудования

Уметь: определять нагрузки систем теплоснабжения и вентиляции

Владеть: методами проектирования инженерных систем зданий и объектов жилищнокоммунальной инфраструктуры

### **3. Структура и содержание дисциплины**

### **3.1. Структура дисциплины**

Общая трудоемкость дисциплины составляет 6 зачетных(ые) единиц(ы) (ЗЕ), всего 216 часов, из которых 85 часов составляет контактная работа обучающегося с преподавателем (занятия лекционного типа 24 час., занятия семинарского типа (практические, семинарские занятия, лабораторные работы и т.п.) 56 час., групповые и индивидуальные консультации 2 час., прием экзамена (КПА), зачета с оценкой - 1 час., самостоятельная работа обучающегося 96 час. Практическая подготовка по виду профессиональной деятельности составляет 9 часов.

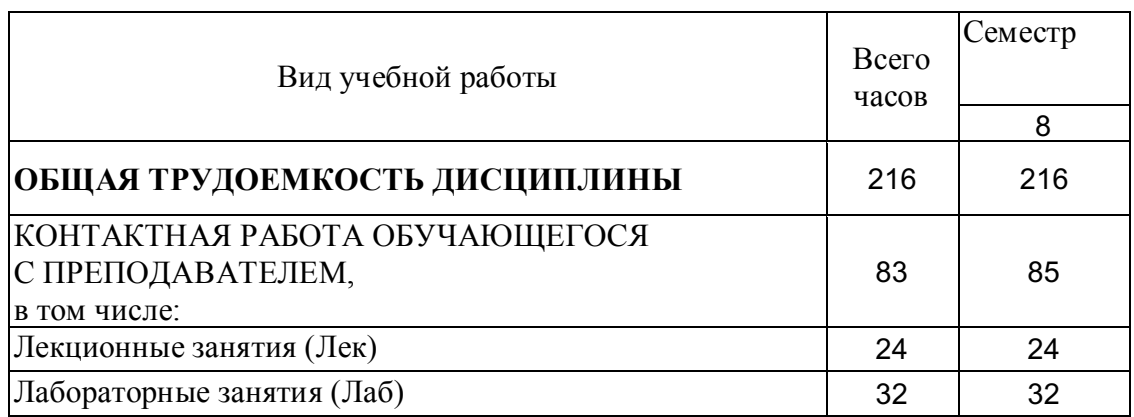

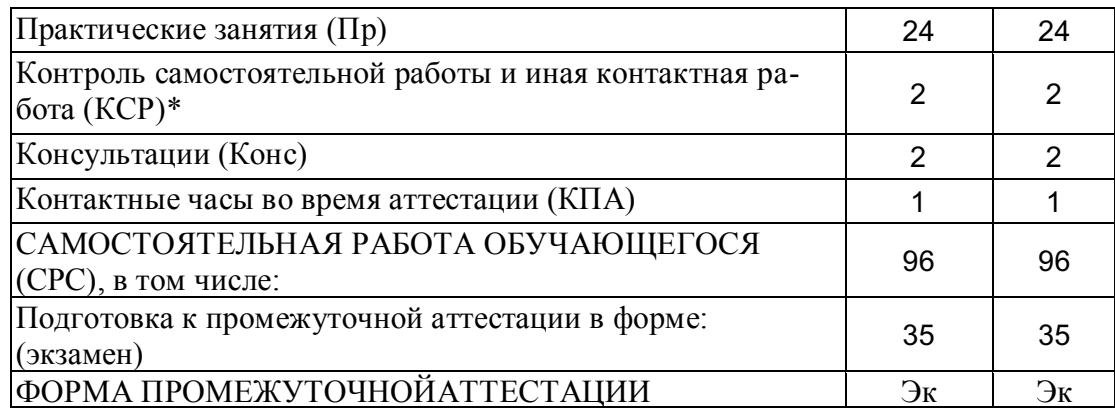

# **3.2. Содержание дисциплины, структурированное по разделам и видам занятий**

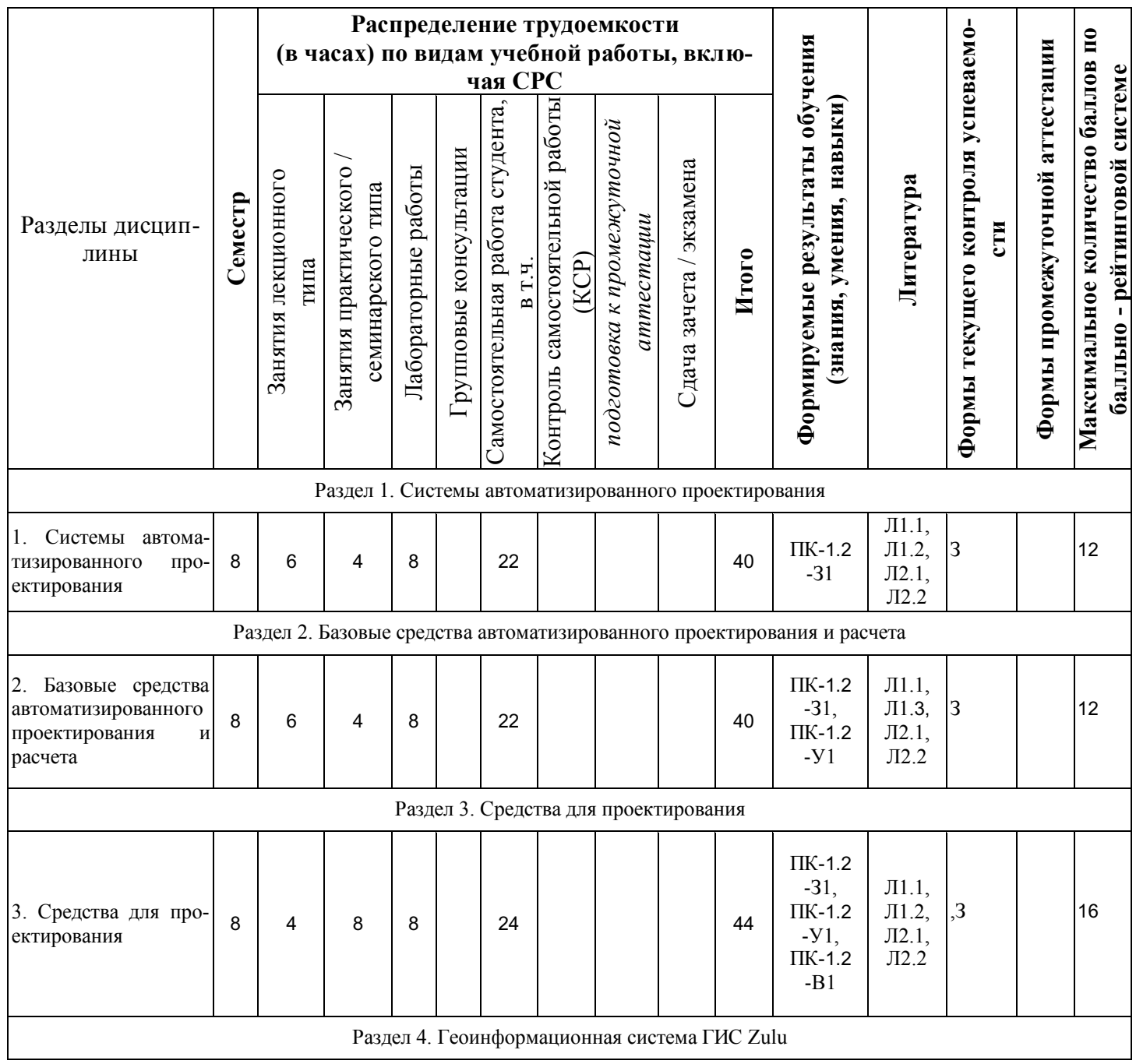

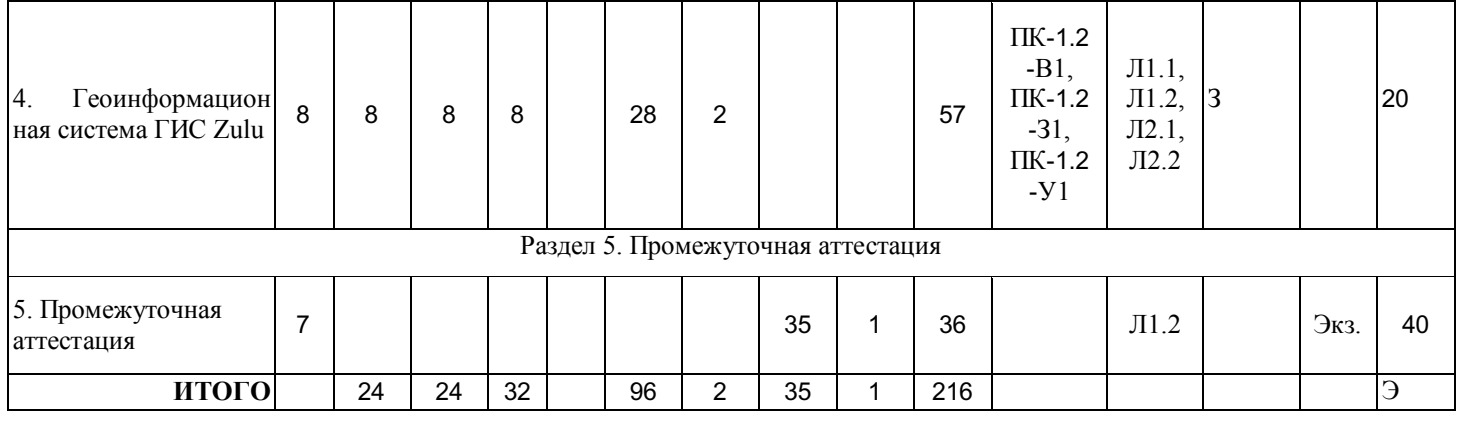

### **3.3. Тематический план лекционных занятий**

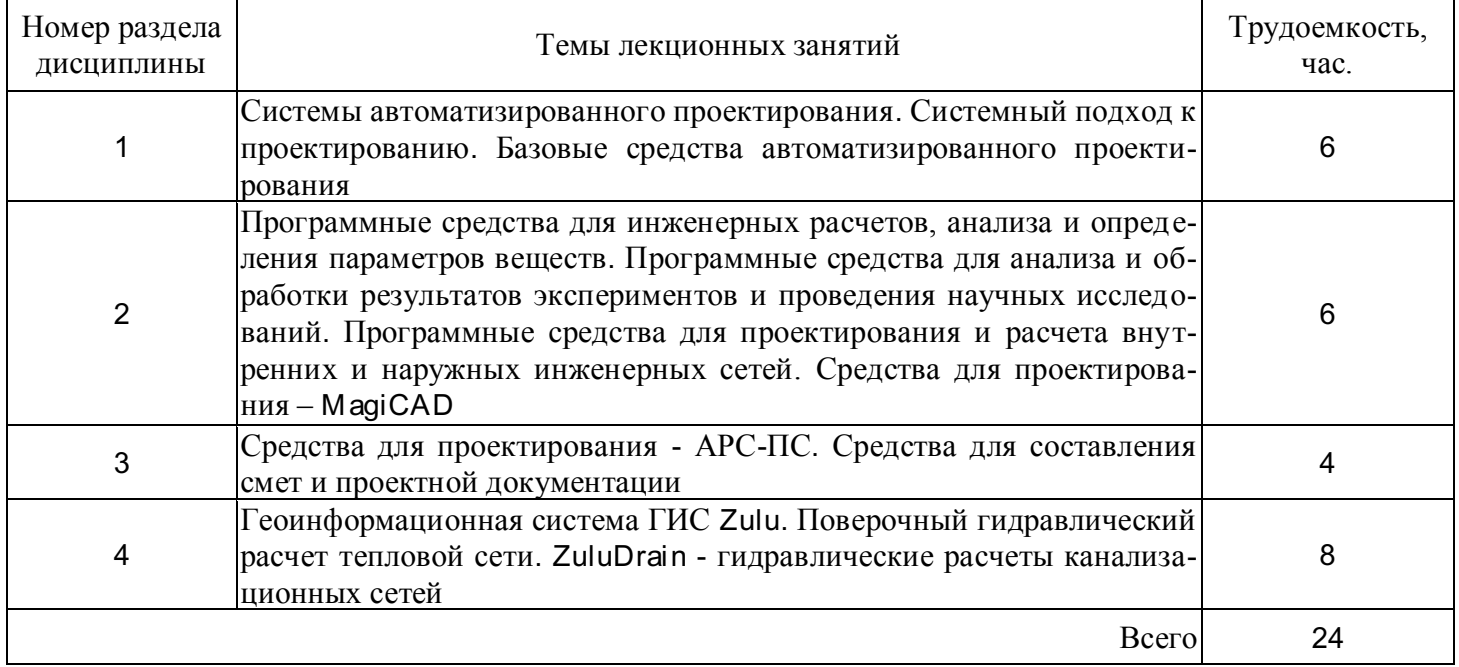

# **3.4. Тематический план практических занятий**

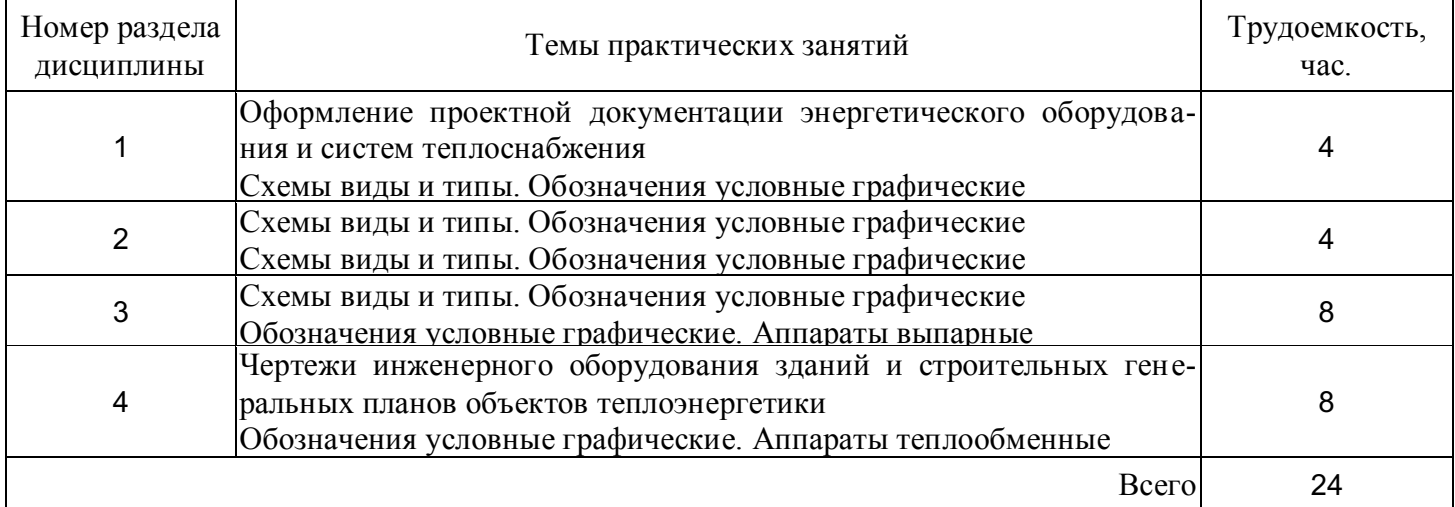

# **3.5. Тематический план лабораторных работ**

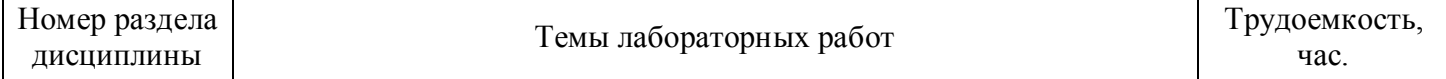

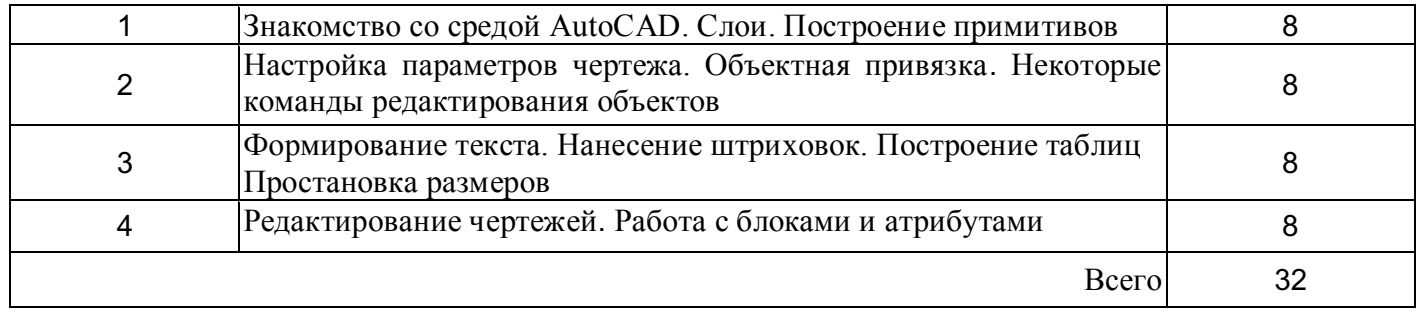

# **3.6. Самостоятельная работа студента**

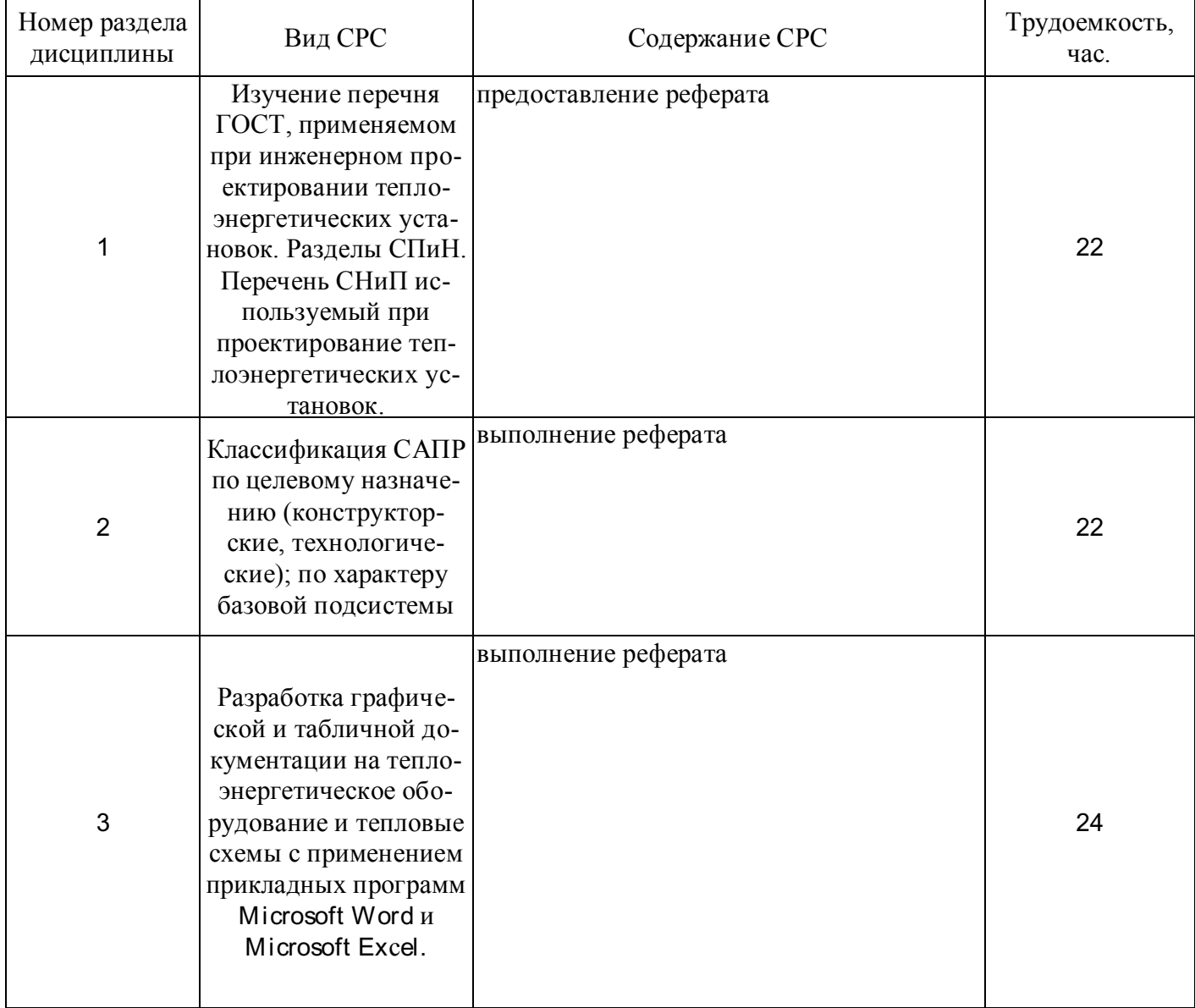

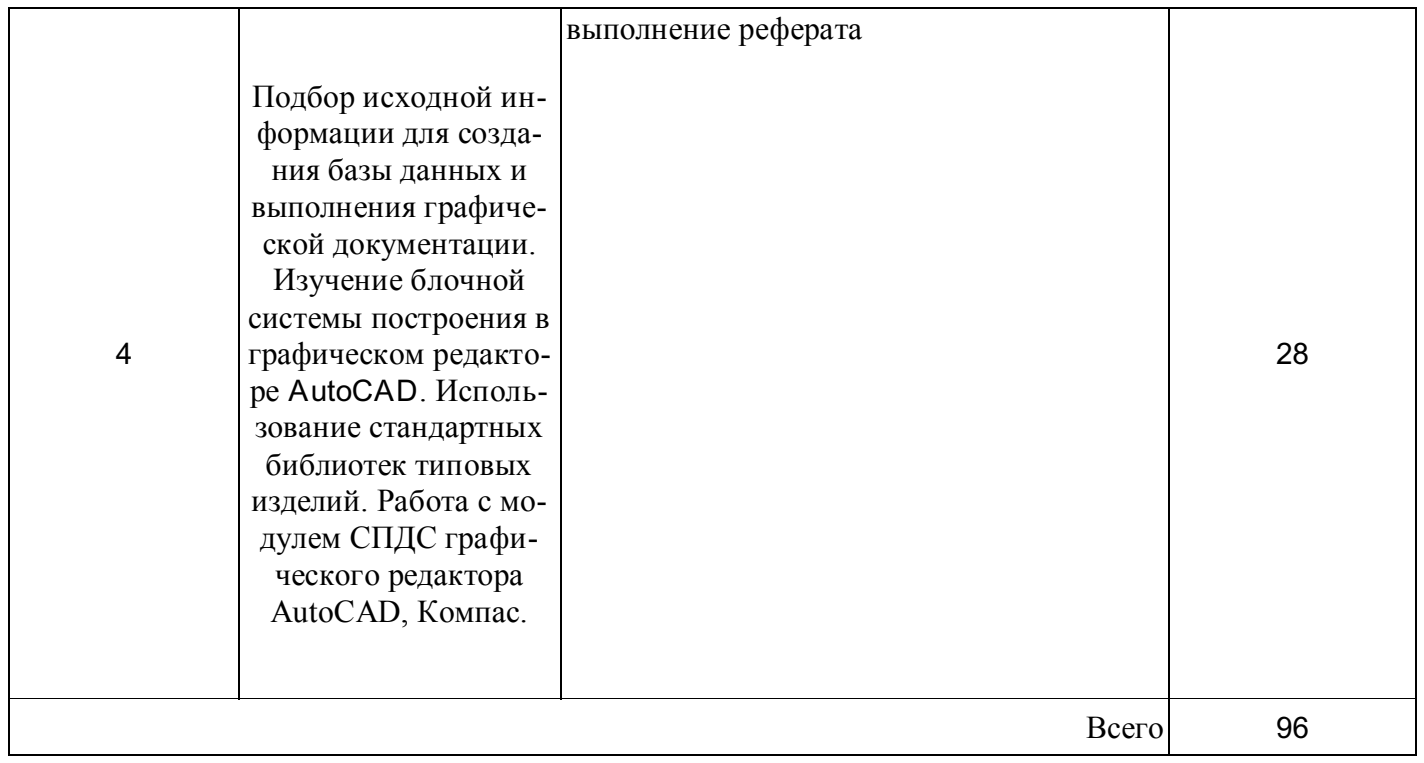

### 4. Образовательные технологии

При реализации дисциплины «Методы и средства автоматизированного расчета и проектирования установок и систем теплоснабжения» по образовательной программе «Проектирование теплоэнергетических систем» направления подготовки бакалавров 13.03.01 «Теплоэнергетика и теплотехника» применяются электронное обучение и дистанционные образовательные технологии.

В процессе обучения используются:

- дистанционные курсы (ДК), размещенные на площадке LMS Moodle, URL: http://lms.kgeu.ru/; http://lms.kgeu.ru/course/view.php?id=1644.

- электронные образовательные ресурсы (ЭОР), размещенные в личных кабинетах студентов Электронного университета KГЭУ, URL: http://e.kgeu.ru/

#### 5. Оценивание результатов обучения

Оценивание результатов обучения по дисциплине осуществляется в рамках текущего контроля успеваемости, проводимого по балльно-рейтинговой системе (БРС), и промежуточной аттестации.

Обобщенные критерии и шкала оценивания уровня сформированности компетенции (индикатора достижения компетенции) по итогам освоения дисциплины:

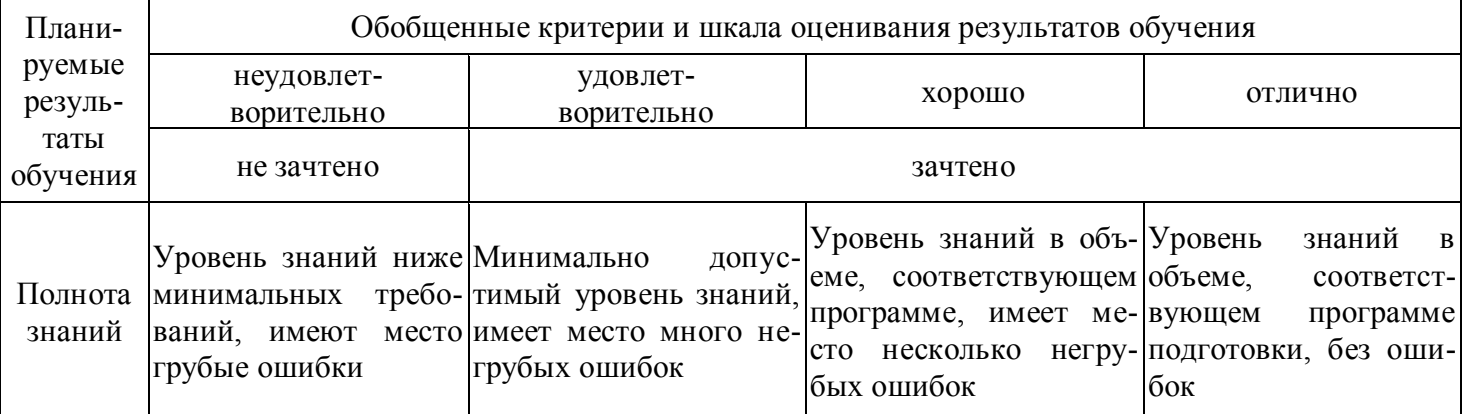

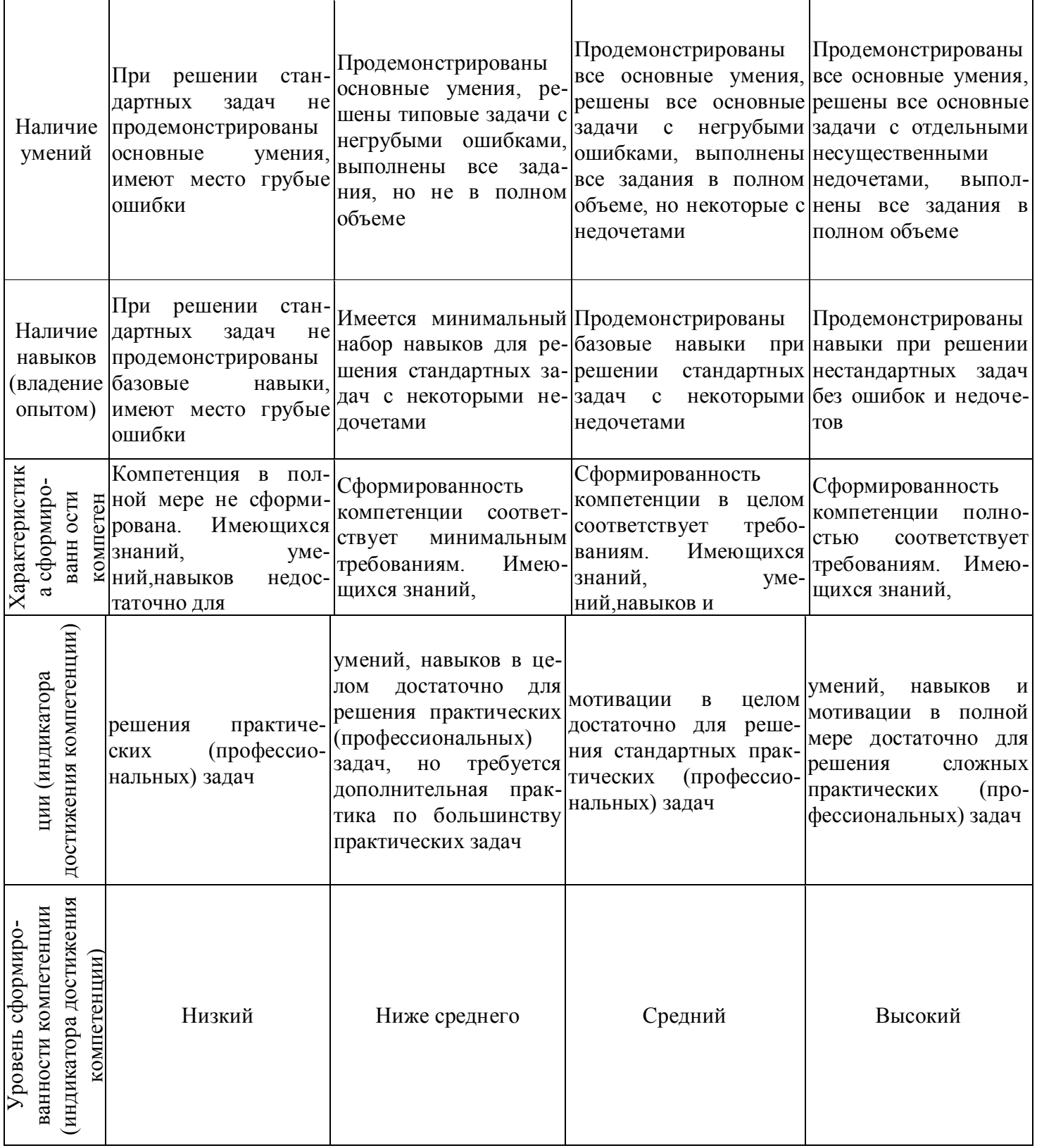

# Шкала оценки результатов обучения по дисциплине:

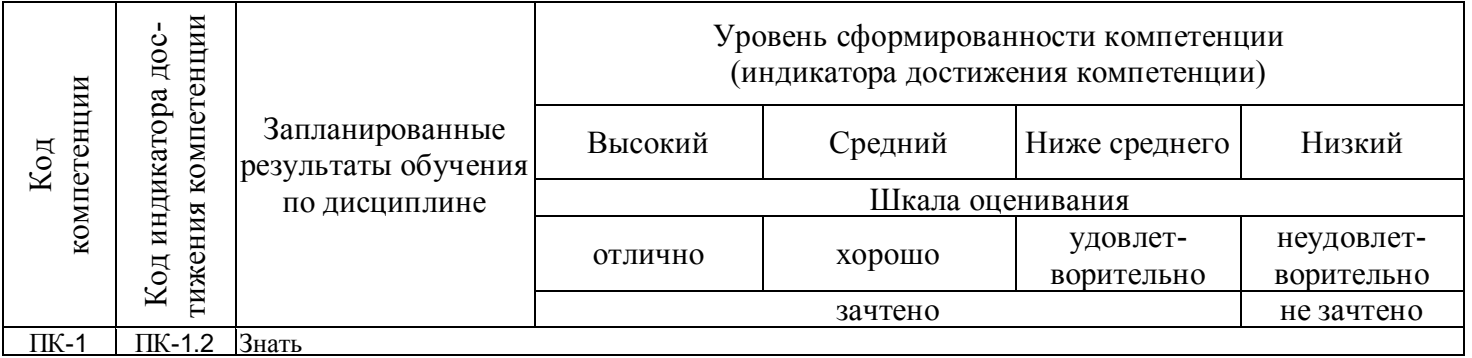

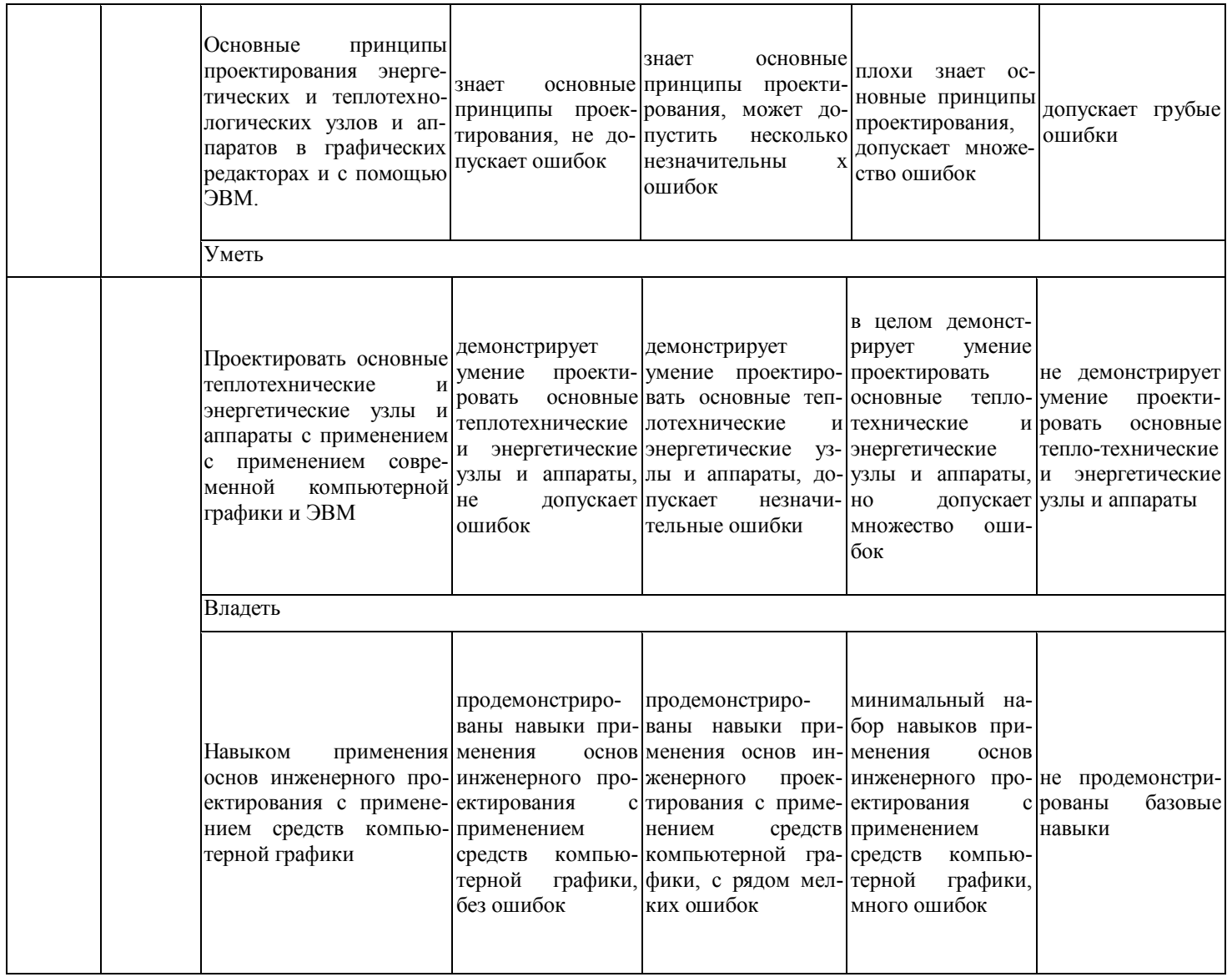

Оценочные материалы для проведения текущего контроля успеваемости и промежуточной аттестации приведены в Приложении к рабочей программе дисциплины. Полный комплект заданий и материалов, необходимых для оценивания результатов обучения по дисциплине, хранится на кафедре-разработчике в бумажном и электронном виде.

### 6. Учебно-методическое и информационное обеспечение дисциплины

### 6.1. Учебно-методическое обеспечение

### Основная литература

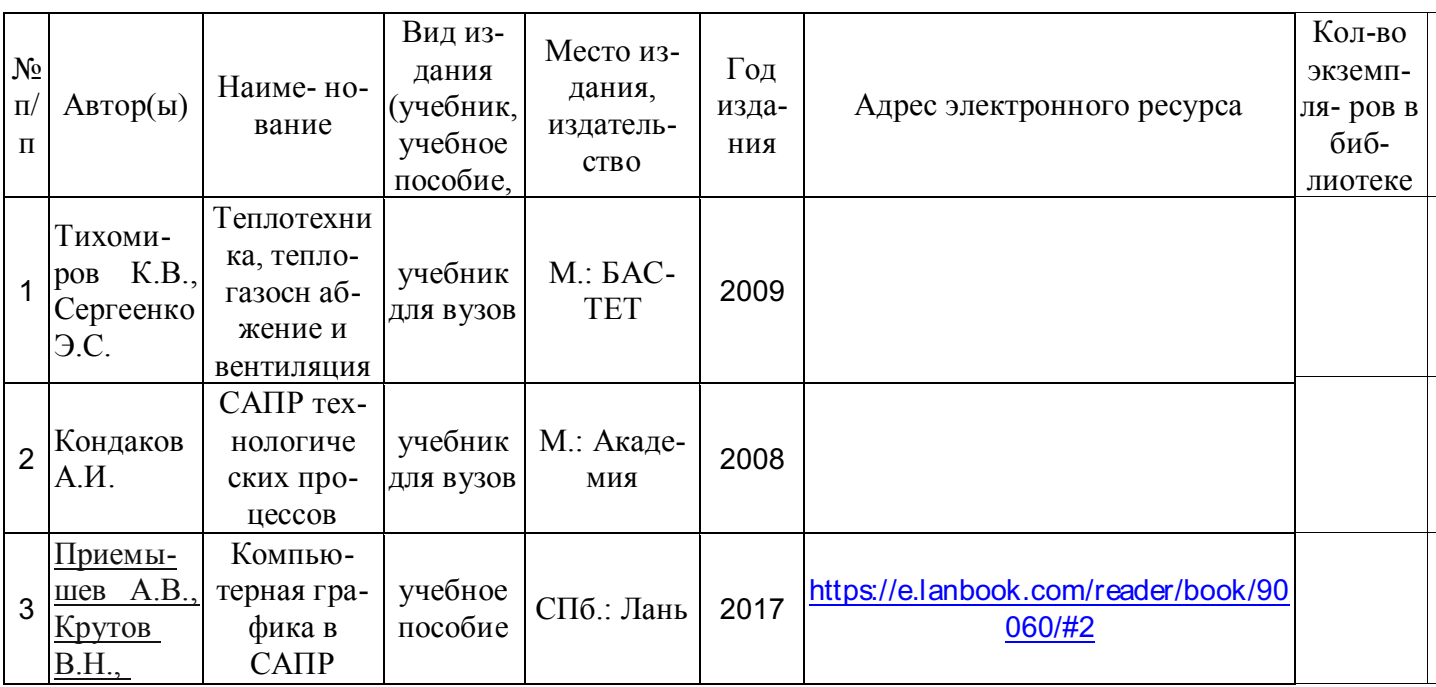

#### Д[ополнитель](https://e.lanbook.com/reader/book/90060)ная литература

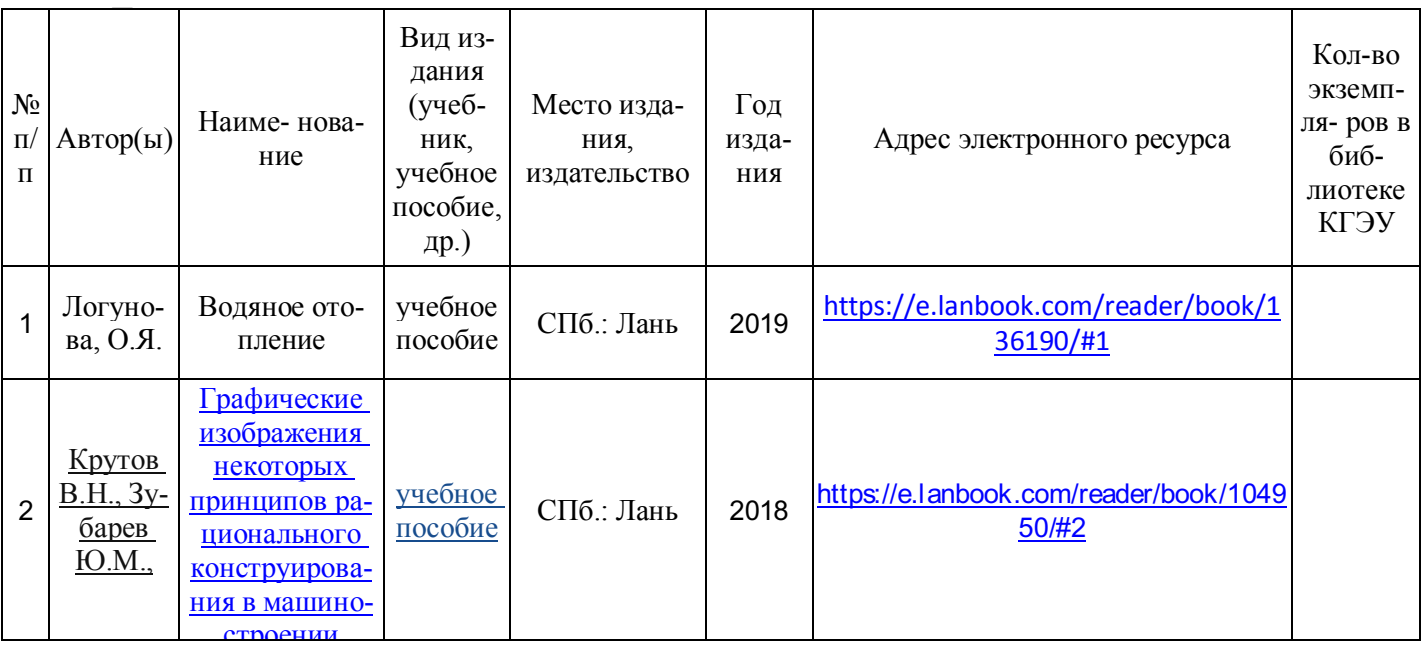

# **6.2. Информационное обеспечение**

# 6.2.1. Электронные и интернет-ресурсы

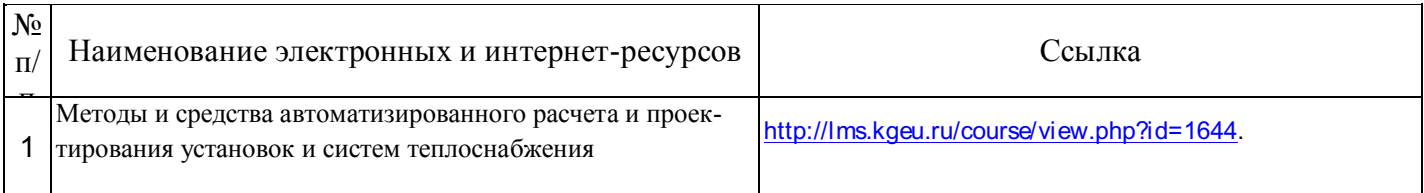

# 6.2.2. Профессиональные базы данных

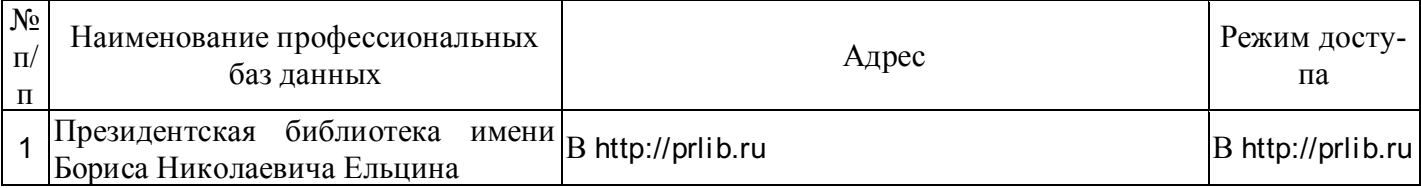

### 6.2.3. Информационно-справочные системы

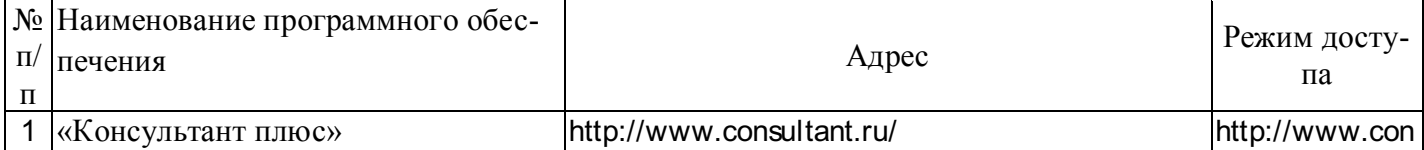

### 6.2.4. Лицензионное и свободно распространяемое программное обеспечение дисциплины

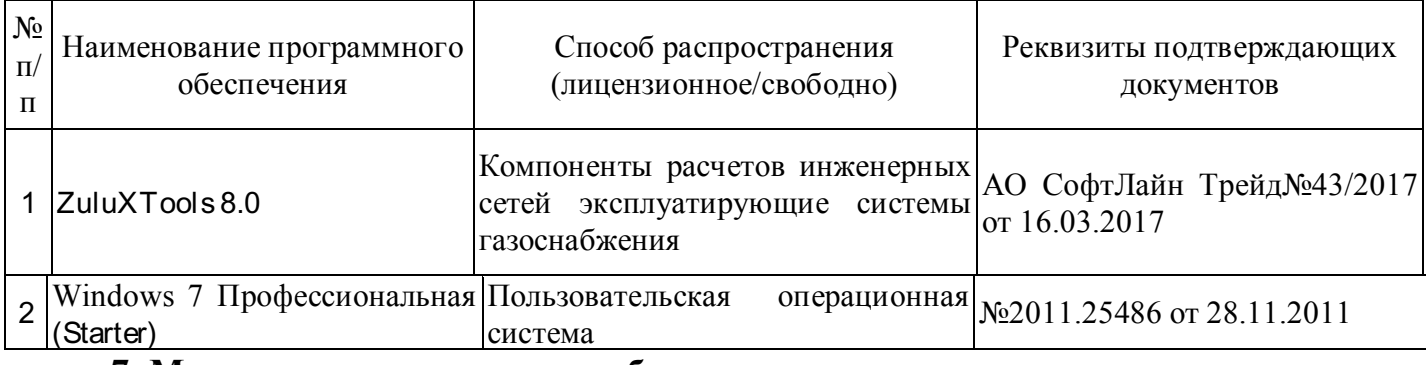

**7. Материально-техническое обеспечение дисциплины**

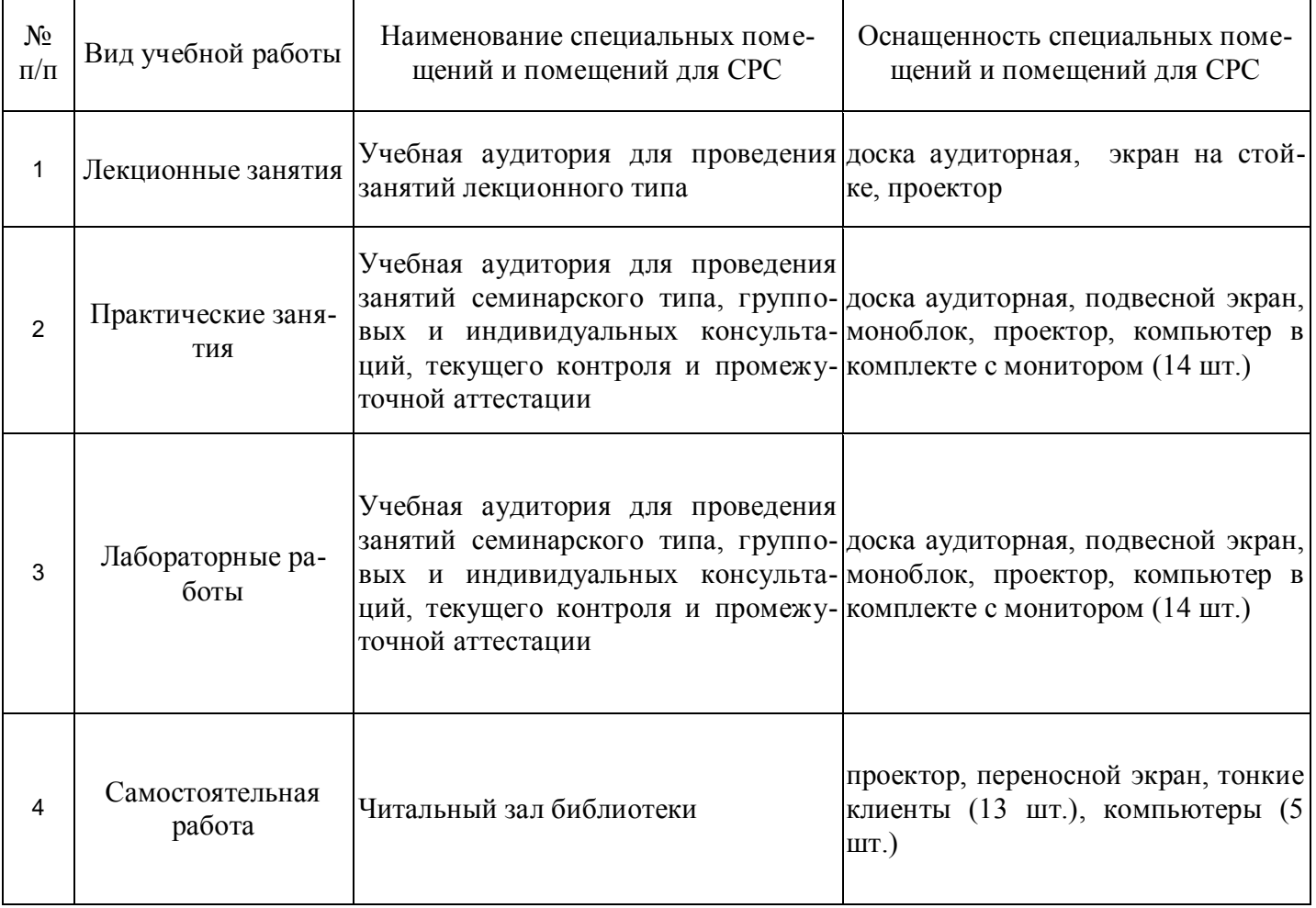

#### **8. Особенности организации образовательной деятельности для лиц с ограниченными возможностями здоровья и инвалидов**

Лица с ограниченными возможностями здоровья (ОВЗ) и инвалиды имеют возможность беспрепятственно перемещаться из одного учебно-лабораторного корпуса в другой, подняться на все этажи учебно-лабораторных корпусов, заниматься в учебных и иных помещениях с учетом особенностей психофизического развития и состояния здоровья.

Для обучения лиц с ОВЗ и инвалидов, имеющих нарушения опорно- двигательного аппарата, обеспечены условия беспрепятственного доступа во все учебные помещения. двигательного аппарата, обеспечены условия беспрепятственного доступа во все учебные помещения. Информация о специальных условиях, созданных для обучающихся с ОВЗ и инвалидов, размещена на сайте университета www//kgeu.ru. Имеется возможность оказания технической помощи ассистентом, а также услуг сурдопереводчиков и тифлосурдопереводчиков.

Для адаптации к восприятию лицами с ОВЗ и инвалидами с нарушенным слухом справочного, учебного материала по дисциплине обеспечиваются следующие условия:

- для лучшей ориентации в аудитории, применяются сигналы оповещения о начале и конце занятия (слово «звонок» пишется на доске);

- внимание слабослышащего обучающегося привлекается педагогом жестом (на плечо кладется рука, осуществляется нерезкое похлопывание);

- разговаривая с обучающимся, педагогический работник смотрит на него, говорит ясно, короткими предложениями, обеспечивая возможность чтения по губам.

Компенсация затруднений речевого и интеллектуального развития слабослышащих обучающихся проводится путем:

- использования схем, диаграмм, рисунков, компьютерных презентаций с гиперссылками, комментирующими отдельные компоненты изображения;

- регулярного применения упражнений на графическое выделение существенных признаков предметов и явлений;

- обеспечения возможности для обучающегося получить адресную консультацию по электронной почте по мере необходимости.

Для адаптации к восприятию лицами с ОВЗ и инвалидами с нарушениями зрения справочного, учебного, просветительского материала, предусмотренного образовательной программой по выбранному направле-нию подготовки, обеспечиваются следующие условия:

- ведется адаптация официального сайта в сети Интернет с учетом особых потребностей инвалидов по зрению, обеспечивается наличие крупношрифтовой справочной информации о расписании учебных занятий;

- педагогический работник, его собеседник (при необходимости), присутствующие на занятии, представляются обучающимся, при этом каждый раз называется тот, к кому педагогический работник обращается;

- действия, жесты, перемещения педагогического работника коротко и ясно комментируются;

- печатная информация предоставляется крупным шрифтом (от 18 пунктов), тотально озвучивается;

- обеспечивается необходимый уровень освещенности помещений;

- предоставляется возможность использовать компьютеры во время занятий и

Форма проведения текущей и промежуточной аттестации для обучающихся с ОВЗ и инвалидов определяется педагогическим работником в соответствии с учебным планом. При необходимости обучающемуся с ОВЗ, инвалиду с учетом их индивидуальных психофизических особенностей дается возможность пройти промежуточную аттестацию устно, письменно на бумаге, письменно на компьютере, в форме тестирования и т.п., либо предоставляется дополнительное время для подготовки ответа.

# Лист регистрации изменений

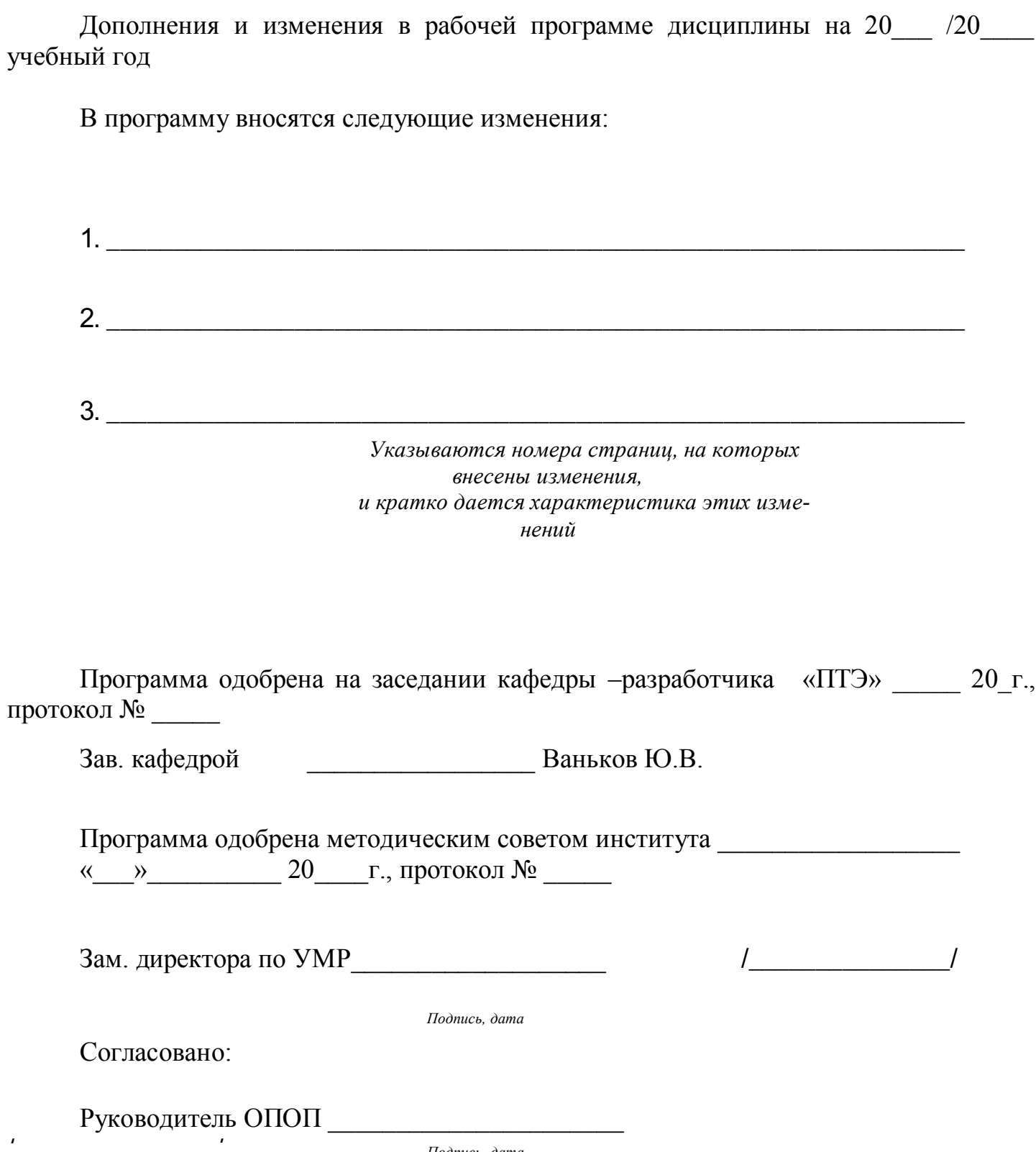

Подпись, дата

# **Структура и содержание дисциплины для студентов заочной формы обучения**

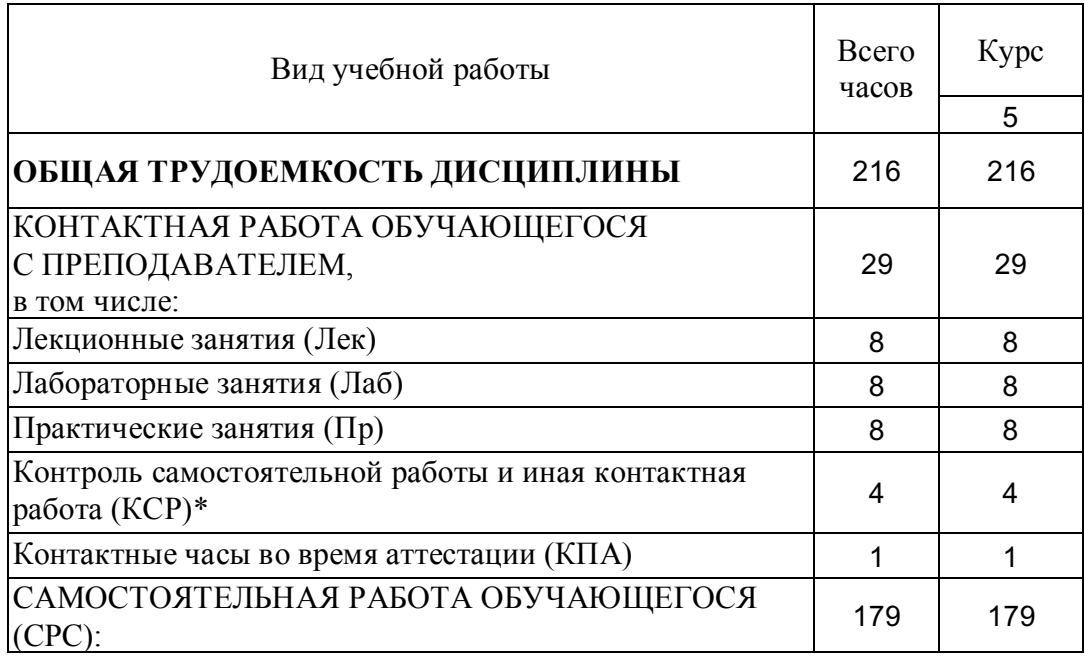